# develop

### **The Minnesota Quality Improvement & Registry Tool**

#### **7.0 Muab Accounts Txuas Uake**

Yog koj yog tus tswv ntawm ib lub Organization Profile, koj ntxiv tau koj lub Individual Account kom nkaj uake yooj yim.

- 1. Mus ntawm [www.developtoolmn.org](http://www.developtoolmn.org/) ces nyem **Login**. Ntawm page tshawb, nyem **Login** ces ntaus koj tus Individual Account email address thiab password.
- 2. Muaj ob ncauj ke rau koj ntxiv ib lub Organization Profile. Nyem **+ Organization Profile** ntawm qhov menu kom nws poob lossis **Add Organization Profile** ntawm menu sab xis.

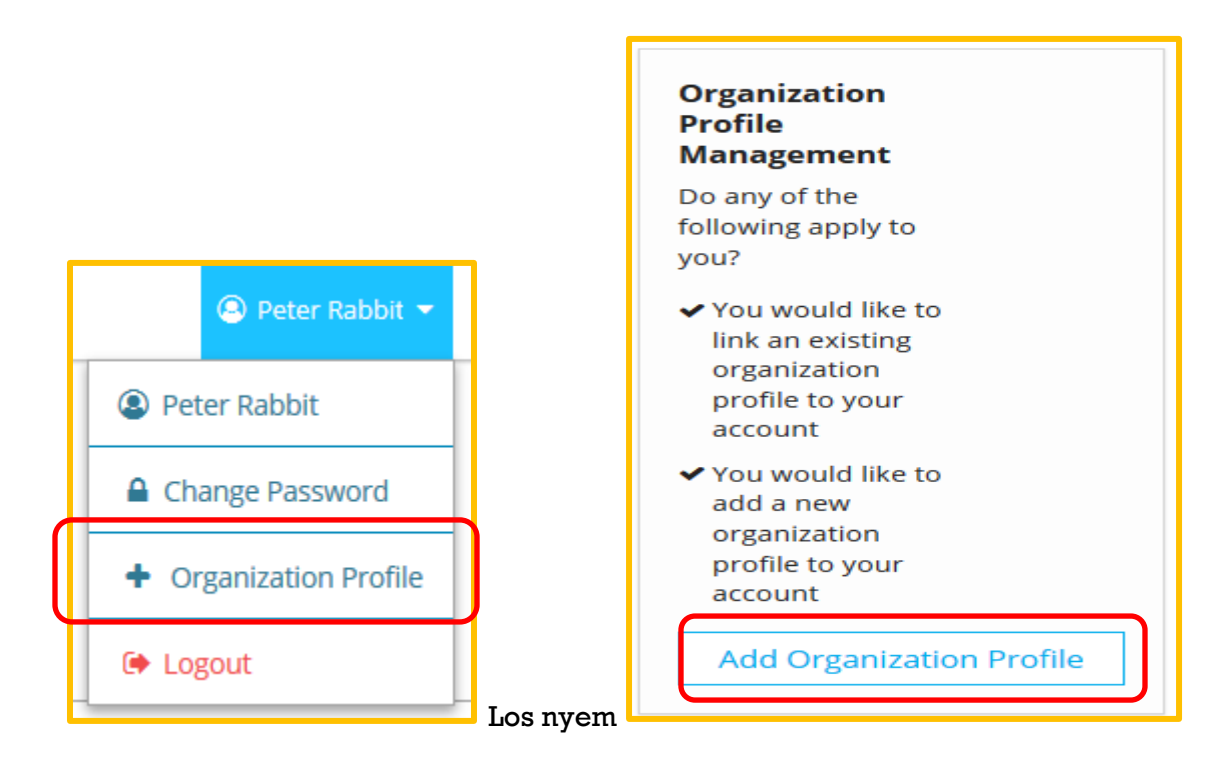

## **Organization Profile Access**

3. Ntaus tus Develop Organization ID number ces nyem **Find Profile**.

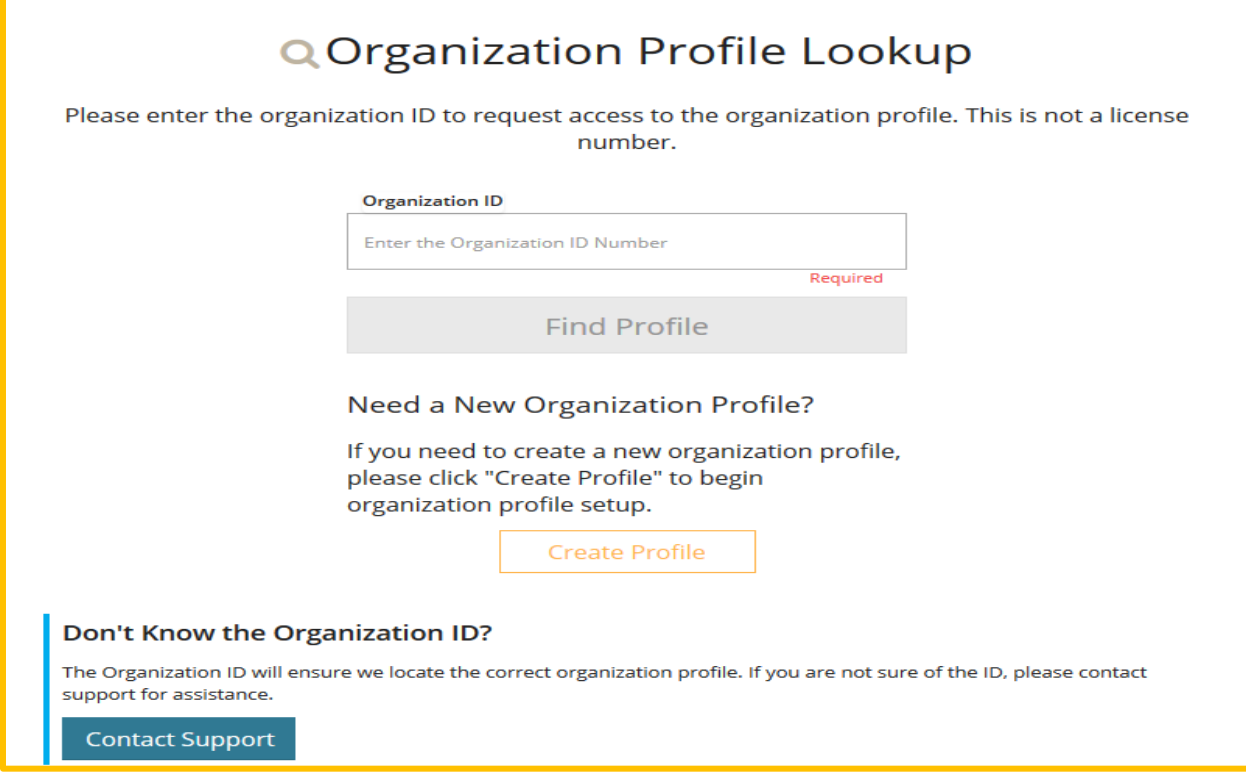

4. Qhov Organization Lookup duab yuav tshwm nrog lub organization xov xwm. Yog qhov no yog, nyem **Send Request**. Yog tsis yog, nyem **New Search**.

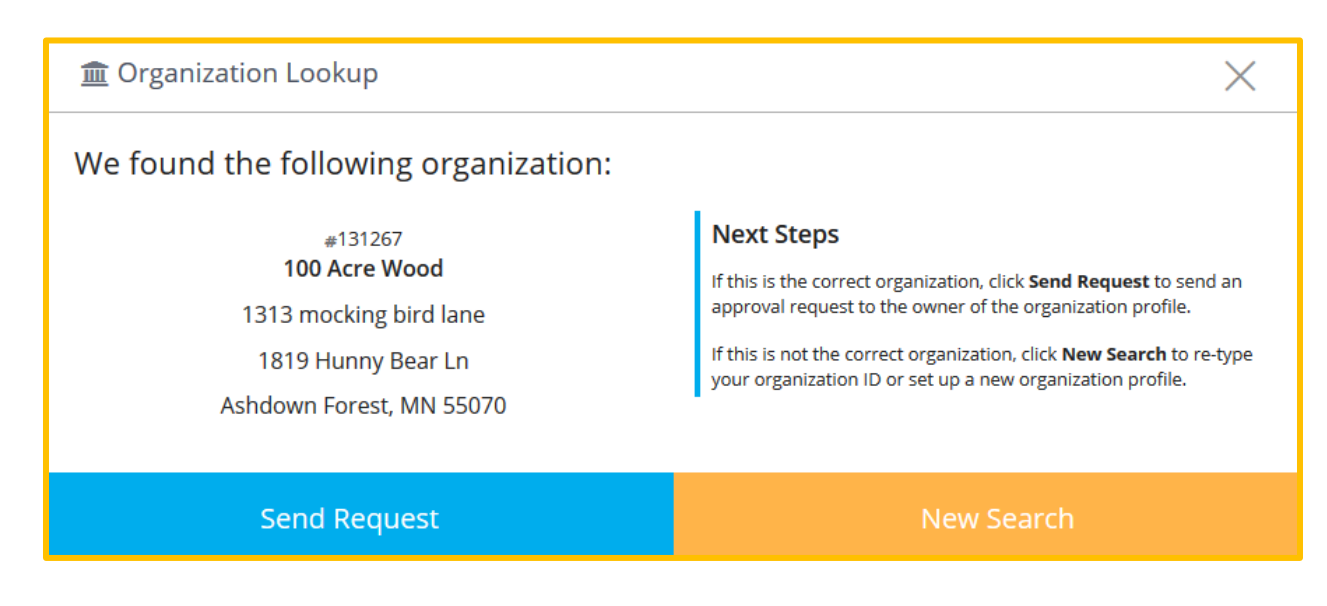

## **Organization Profile Access**

- 5. Develop mam xa koj qhov xov xwm mus rau tus email address nrog rau lub organization.
- 6. Thaum txoj kev nkag pom zoo loawm, koj yuav txais tau ib qho email qhia hais tias koj nkag tau lawm.

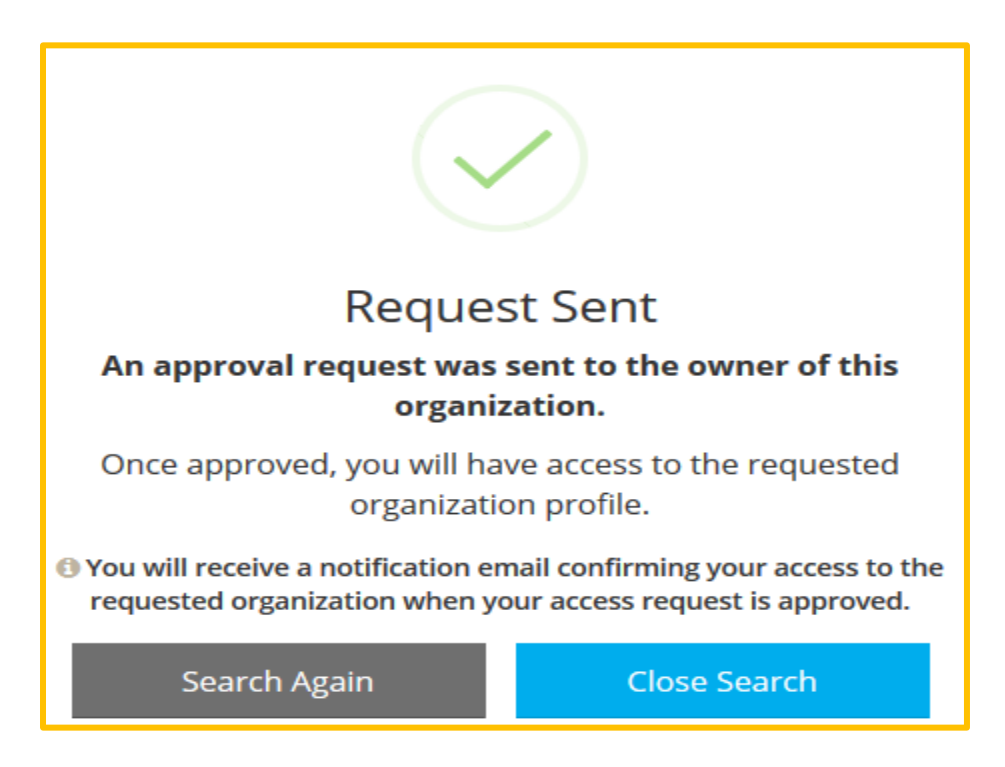

#### **KEV PAB RAU DEVELOP**

844-605-6938 § support@develophelp.zendesk.com Hu lub sibhawm: Monday, Wednesday, and Friday 8 a.m. to 5 p.m., thiab cov xob moos ntxiv 8 a.m. rau 7 p.m. rau ob hnub Tuesday thiab Thursday.

Kev pab ntawm txhais lus Hmoob, thov caw nej hu peb tus xov tooj hauv qab. Language Access Line 612-345-9182

Tsis li ntawm thov ntaus ntawv rau peb tus email. Email: [support@develophelp.zendesk.com](mailto:support@develophelp.zendesk.com)